# 2018-02-08 - HPOxygen Server 4.0.1

- Smart Recut Oval Grid Appraiser implementation
  Reports
  GUI
- Galahad1

### Smart Recut - Oval Grid Appraiser implementation

There is new appraiser "MyOvalPlus|MyOvalPerformanceWare" is implemented for Recut and SmartRecut optimization. The new appraiser can be selected in Recut mode, in Active Appraiser tab under Appraiser filed:

|                              | нкр_010109   нкр_010109                   |   |
|------------------------------|-------------------------------------------|---|
|                              | HRD_H&A_Boundaries   HRD_H&A              |   |
|                              | IGI_JAN09   IGI_JAN09                     |   |
|                              | LEXUS_AII_In_One_Boundaries   AII_In_One  |   |
| Inclusio                     | LEXUS_SPEED_03MAY07   LEXUS_SPEED_03MAY07 | ł |
|                              | Lexus_Opt_12FEB2011   Lexus_Opt_12FEB2011 | ł |
| <ul> <li>Active /</li> </ul> | MyOvalOpt   MyOval                        |   |
| Appraiser:                   | MyOvalPlus   MyOvalPerformanceWare        |   |
| Profile:                     | MyRound   GIA Facetware + MyRound         |   |
| Pricelist:                   | LEXUS_PRICE_09MARCH_2012                  | • |

Old appraiser MyOvalOpt|MyOval also available in list of appraisers and new one MyOvalPlus|MyOvalPerformanceWare is added.

The appraiser allows to get Ovals with perfect optical performance on the base of "point" or Grid appraiser inside. Gird Grade is shown in Standard report for solution if MyOvalPlus|MyOvalPerformanceWare is selected:

| Cutting type             | Oval                  | Model                                      | 18           |
|--------------------------|-----------------------|--------------------------------------------|--------------|
| Spread                   | -0.06 ct, -3.63 %     | Scale weight, ct                           |              |
| Extra Facet Girdle / Nat | No                    | Corrected mass, ct                         | 1.58, 1.5880 |
| Cut appraiser            | MyOvalPerformanceWare | Cut grade<br>Grid grade Interval cut grade | GD EX        |
| Symmetry appraiser       | MyOvalPerformanceWare | Sym grade                                  | EX           |
| Model building info      |                       | Final grade                                | GD           |

Sample of SmartRecut optimization by new appraiser MyOvalPlus|MyOvalPerformanceWare on the base of Demo sample Oval\_blocked\_001) - the table show difference between old appraiser MyOvalOpt|MyOval and its solutions and new appraiser MyOvalPlus|MyOvalPerformanceWare and its solutions:

| Solutions of MyOvalOpt MyOval are selected | Solutions of MyOvalPlus MyOvalPerforamnceWare are selected |
|--------------------------------------------|------------------------------------------------------------|

| Allocation st              | olutions                        |                                         | × Standard Report                              |                                     |              |                          |                   |           | ×         | Allocation sol             | utions                                               |                     |             |                | ×                   | Standard Report                             |                                     |              |                          |                    |           |      |
|----------------------------|---------------------------------|-----------------------------------------|------------------------------------------------|-------------------------------------|--------------|--------------------------|-------------------|-----------|-----------|----------------------------|------------------------------------------------------|---------------------|-------------|----------------|---------------------|---------------------------------------------|-------------------------------------|--------------|--------------------------|--------------------|-----------|------|
| <ul> <li>Plans</li> </ul>  | & Scans                         |                                         | E Settings                                     | Ould Drint                          |              |                          |                   |           |           |                            | k Scans                                              |                     |             |                |                     | 🗏 Settings 🛛 🚔 Print 🔗                      | Outer Drint                         |              |                          |                    |           |      |
| <u>~</u> ~                 |                                 | Compare Standard Repor                  |                                                | e <u>Q</u> uick Print               |              |                          |                   |           |           |                            |                                                      |                     |             | Comment        | Standard Report     | = getungs 📑 Erint 🔗                         | Quick Print                         |              |                          |                    |           |      |
| <b>X</b> X                 |                                 | Compare Standard Repor                  | Cutting type                                   | Oval                                |              | Model                    |                   |           | 13        | <b>X</b> X                 |                                                      |                     |             | Compare        | Standard Report     | Cutting type                                | Oval                                |              | Model                    |                    | 28        | 8    |
| #                          | Price Cutting                   | Mass + vilo Yield Jarit To Sym-O Gr Cut |                                                | -0.05 ct, -3.37                     | %            | Scale weight,            | ct                |           |           | #                          | Price Cut                                            | ting                | Mass 🔺 🗤    | Yield Jarit    | o Sym-O Gr Cut Sym: | Spread                                      | -0.07 ct, -4.43                     | 3 %          | Scale weight             | ct                 |           |      |
| Impo                       | ted model                       | 0 2.2307 100.00% +3.72                  | Extra Facet Girdle / Nat                       | No                                  |              | Corrected ma             | ss, ct            | 1.58      | 1.5819    | Import                     | ted model                                            |                     | 0 2.2307    | 100.00%        | +3.72               | Extra Facet Girdle / Nat                    | No                                  |              | Corrected m              | ass, ct            | 1.60, 1.  | 1.59 |
| 27                         | <ul> <li>9234\$ Oval</li> </ul> | 1.6090 SR 72.18% VS1 H +7.04 EX EX      | Cut appraiser                                  | MyOyalPerformanc                    | eWare        |                          | grade             |           | GD        | 1 27                       | 9234\$ Oval                                          |                     | 0 1 6000 SP | 72 18% V/S1 I  | H +7.04 EX EX EX    | Cut appraiser                               | MyOvalPerforman                     | ceWare       |                          | it grade           | Đ         |      |
|                            |                                 |                                         |                                                |                                     |              |                          | nterval cut grade |           | EX        |                            | <ul> <li>9234\$ Oval</li> <li>9234\$ Oval</li> </ul> |                     | -           |                |                     |                                             |                                     |              |                          | Interval cut grade |           |      |
|                            | <ul> <li>9234\$ Oval</li> </ul> | 1.6087 SR 72.18% VS1 H +7.04 EX EX      | -//                                            | MyOvalPerformanc                    | ceWare       | Sym grade<br>Final grade |                   |           | GD        |                            |                                                      |                     | -           |                | H +7.04 EX EX EX    | Symmetry appraiser<br>Model building info   | MyOvalPerforman                     | ceWare       | Sym grade<br>Final grade |                    | EX<br>EX  |      |
| 24                         | 9234\$ Oval                     | 1.6085 SR 72.18% VS1 H +7.33 EX EX      | ~                                              |                                     |              | Final grade              |                   |           | GD        |                            | 9234\$ Oval                                          |                     |             |                | H +7.33 EX EX EX    | Model building into                         |                                     |              | Final grade              |                    |           | ^    |
| 26                         | <ul> <li>9177\$ Oval</li> </ul> | 1.6066 SR 71.73% VS1 H +7.36 EX EX      | X Parameter                                    | Avg                                 | Min          | Max                      | Dev               | Cut       | Svm       | ✓ 26                       | 9177\$ Oval                                          |                     | 📒 1.6066 SR | 71.73% VS1     | H +7.36 EX EX EX    | Parameter                                   | Avg                                 | Min          | Max                      | Dev                | Cut       |      |
| 22                         | <ul> <li>9177\$ Oval</li> </ul> | 1.6056 SR 71.73% VS1 H +7.34 EX EX      |                                                | 1.303                               |              |                          | -                 | EX        | • ,       | ₹ 22                       | 9177\$ Oval                                          |                     | 🖲 1.6056 SR | 71.73% VS1     | H +7.34 EX EX EX    | Ratio (L/W)                                 | 1.305                               |              |                          |                    | EX        |      |
| 23                         | 9177\$ Oval                     | 1.6054 SR 71.73% VS1 H +7.81 EX EX      | X Square deviation, %                          | 5.41                                |              |                          |                   | EX        |           | ✓ 23                       | 9177\$ Oval                                          |                     | 0 1.6054 SR | 71.73% VS1     | H +7.81 EX EX EX    | Square deviation, %                         | 5.04                                |              |                          |                    | EX        |      |
| 21                         | 9177\$ Oval                     | 1.6042 SR 71.73% VS1 H +8.16 EX EX      | Area loss, %                                   | 0.36                                |              |                          |                   |           | EX        | ✓ 21                       | 9177\$ Oval                                          |                     | 1.6042 SR   | 71.73% VS1     | H +8.16 EX EX EX    | Area loss, %                                | 0.36                                |              |                          |                    |           |      |
|                            | <ul> <li>9177\$ Oval</li> </ul> | 1.5986 SR 71.73% VS1 H +8.27 FX FX      | Diameter, mm                                   |                                     | 6.465        |                          | 1.960             | N/A       |           |                            | • 9177\$ Oval                                        |                     | -           |                | H +8.27 EX EX EX    | Diameter, mm                                | -                                   | 6.465        | 8.438                    | 1.973              | N/A       |      |
|                            |                                 | 1.5930 SK 71.73% VS1 H +0.27 EX EX      | Crown curve angle, *                           | 40.00                               | 40.00        |                          | 0.00              | EX        | EX        |                            |                                                      |                     | 0 1.5932 SR |                |                     | Crown curve angle, *                        | 39.75                               | 39.72        | 39.77                    | 0.04               | EX        |      |
|                            | 8106\$ Oval                     |                                         |                                                | N/A<br>39.51                        | N/A<br>39.50 | N/A<br>39.52             | 0.02              |           | FX        |                            | <ul> <li>8106\$ Oval</li> </ul>                      |                     |             |                | H +7.09 VG EX VG    | Crown head angle, *<br>Crown point angle, * | N/A<br>38.23                        | N/A<br>38.13 | N/A<br>38.34             | N/A<br>0.21        |           |      |
| ✓ 16                       | 8106\$ Oval                     | 1.5929 SR 71.28% VS1 H +7.08 VG EX      | Crown point angle, *                           | 40.00                               | 39.50        |                          | 0.02              |           | EX        | 16                         | 8106\$ Oval                                          |                     | 🔵 1.5929 SR | 71.28% VS1     | H +7.08 VG EX VG    | Crown point angle, "                        | 39.74                               | 39.52        | 39.98                    | 0.46               |           |      |
| ✓ 14                       | <ul> <li>9120\$ Oval</li> </ul> | 1.5925 SR 71.28% VS1 H +7.28 EX EX      | Pavilion curve angle. *                        | 37.97                               | 37.89        |                          | 0.16              | EX        | EX        | 14                         | 9120\$ Oval                                          |                     | 📒 1.5925 SR | 71.28% VS1     | H +7.28 EX EX EX    | Pavilion curve angle. *                     | 38.09                               | 38.02        | 38 15                    | 0.13               | EX        |      |
| <b>/</b> 19                | 9120\$ Oval                     | 1.5903 SR 71.28% VS1 H +7.07 EX EX      | X Pavilion head angle, *                       | N/A                                 | N/A          | N/A                      | N/A               |           |           | 19                         | 9120\$ Oval                                          |                     | 🖲 1.5903 SR | 71.28% VS1     | H +7.07 EX EX EX    | Pavilion head angle, *                      | N/A                                 | N/A          | N/A                      | N/A                |           |      |
| ✔ 15                       | 9120\$ Oval                     | 1.5894 SR 71.28% VS1 H +7.93 EX EX      | Pavilion point angle, °                        | N/A                                 | N/A          | N/A                      | N/A               |           |           | 15                         | 9120\$ Oval                                          |                     | 0 1.5894 SR | 71.28% VS1     | H +7.93 EX EX EX    | Pavilion point angle, °                     | N/A                                 | N/A          | N/A                      | N/A                |           |      |
| ✓ 18                       | 9062\$ Oval                     | 1.5880 SR 70.83% VS1 H +8.28 EX EX      | Pavilion wing angle, *                         | 36.11                               | 36.01        | 36.21                    | 0.20              |           | EX        | 18                         | 9062\$ Oval                                          |                     | 1.5880 SR   | 70.83% VS1     | H +8.28 EX EX EX    | Pavilion wing angle, *                      | 36.25                               | 36.16        | 36.33                    | 0.17               |           |      |
|                            | <ul> <li>9062\$ Oval</li> </ul> | 1.5819 SR 70.83% VS1 H +8.35 EX EX      | Table, %                                       | 4.989 mm 66.42 %                    | 61.92        | 70.91                    | 9.00              | EX        | EX        | 13                         | <ul> <li>9062\$ Oval</li> </ul>                      |                     | 1.5819 SR   |                | H +8.35 EX EX EX    | Table, %                                    | 4.812 mm 64.02 %                    |              | 68.21                    | 8.37               | EX        |      |
|                            |                                 | V                                       | Crown breadin, %                               | 1.236 mm 19.12 %<br>0.000 mm 0.00 % | 18.91        | 19.43                    | 0.52              | - EX      | EX<br>N/A |                            |                                                      |                     |             |                |                     | Crown breadth, %<br>Culet %                 | 1.316 mm 20.36 %<br>0.000 mm 0.00 % | 19.96        | 20.83                    | 0.87               | -         |      |
|                            | • 5930\$ Oval_WBT_C32_G64_P     |                                         | Challe based of                                | 0.000 mm 0.00 %                     | 5.23         | 5.73                     | 0.00              | EX        | EX        |                            | <ul> <li>5930\$ Oval_WBT_C</li> </ul>                |                     |             |                | H +8.16 EX EX EX    | Girdle bezel, %                             | 0.000 mm 0.00 %<br>0.352 mm 5.45 %  | 5.24         | 5.73                     | 0.00               | EX        |      |
| 12                         | 4476\$ Oval_WBT_C32_G64_P       |                                         | Girdle hone %                                  | 0.528 mm 8.16 %                     | 8.00         | 8.22                     | 0.30              | EA.       | N/A       | 12                         | • 4476\$ Oval_WBT_C                                  | 32_G64_P            | 1.4867      | 66.35% VS1     | H +9.10 EX EX EX    | Girdle bone, %                              | 0.527 mm 8.15 %                     | 7.91         | 8.23                     | 0.32               | - CA      |      |
| ✓ 20                       | 6593\$ Oval                     | 1.4867 SR 66.35% VS1 H +9.09 EX EX      | X Girdle valley, %                             | 0.300 mm 4.64 %                     | 4.33         | 4.92                     | 0.60              | N/A       | EX        | 20                         | 6593\$ Oval                                          |                     | 🛑 1.4867 SR | 66.35% VS1     | H +9.09 EX EX EX    | Girdle valley, %                            | 0.302 mm 4.66 %                     | 4.33         | 4.91                     | 0.58               | N/A       |      |
|                            |                                 |                                         | Girdle height valley local, %                  | 0.18                                | 0.01         | 0.44                     | 0.43              |           | EX        |                            |                                                      |                     |             |                |                     | Girdle height valley local, %               | 0.17                                | 0.01         | 0.45                     | 0.44               |           |      |
|                            |                                 |                                         | Facet twist, *                                 | 5.64                                | 5.57         | 5.69                     | 0.11              |           | N/A       |                            |                                                      |                     |             |                |                     | Facet twist, *                              | 4.53                                | 4.50         | 4.56                     | 0.06               |           |      |
|                            |                                 |                                         | Star length, %                                 | 52.73                               | 52.25        | 53.25                    | 0.99              |           | N/A       |                            |                                                      |                     |             |                |                     | Star length, %                              | 50.91                               | 50.40        | 51.40                    | 1.00               |           |      |
| <ul> <li>Diamo</li> </ul>  | ind Info                        |                                         | Star angle, *                                  | 21.32                               | 21.17        | 21.40                    | 0.23              |           | N/A       | <ul> <li>Diamor</li> </ul> | nd Info                                              |                     |             |                |                     | Star angle, *                               | 21.66                               | 21.50        | 21.76                    | 0.26               |           |      |
| 13                         | Cutting: Oval                   | Model Mass: 1.5819 ct                   | Upper girdle angle, *                          | 45.95                               | 43.75        |                          | 4.38              |           | N/A       | 28                         | Cutting                                              | g: Oval             |             | Model Mass: 1. | 5986 ct             | Upper girdle angle, *                       | 44.90                               | 42.23        | 46.18                    | 3.96               |           |      |
|                            | Price: 9 062 :                  | s Clarity: VS1                          | Lower girdle angle, °                          | 38.45                               | 36.26        | 42.93                    | 6.67              |           | N/A       |                            | Price                                                | 9 177 \$            |             | Clarity: V     | 51                  | Lower girdle angle, °                       | 38.60                               | 36.41        | 43.12                    | 6.71               |           |      |
|                            |                                 | •                                       | Junction bezel twist maximum,                  |                                     |              |                          |                   |           | EX        |                            |                                                      | +                   |             |                |                     | Junction bezel twist maximum,               |                                     |              |                          |                    |           |      |
|                            | Discount: -10.00                |                                         | Crown height, %                                | 1.032 mm 15.97 %                    | 15.66        | 16.14                    | 0.48              | EX        | EX        |                            |                                                      | nt: <u>-10.00 %</u> |             | DZ Color: H    |                     | Crown height, %                             | 1.079 mm 16.69 %                    |              | 16.85                    | 0.49               | EX        |      |
|                            | PPC: 5736 \$                    | ct Grade: EX                            | Pavilion height, %                             | 2.774 mm 42.91 %                    | 42.71        | 42.96                    | 0.25              | EX<br>N/A | EX<br>N/A |                            | PPC:                                                 | 5736 \$/ct          |             | Grade: E       | C                   | Pavilion height, %                          | 2.788 mm 43.13 %<br>74.61           | 42.93        | 43.19<br>78.41           | 0.25               | EX<br>N/A |      |
| Inclus                     | ions                            |                                         | Lower girdle length, %<br>Total height, %      | 74.63<br>4.158 mm 64.32 %           | 70.01        | /8.41                    | 8.40              | N/A<br>EX | N/A       | ► Inclusion                | 200                                                  |                     |             |                |                     | Lower girdle length, %<br>Total height, %   | 74.61<br>4.219 mm 65.27 %           | 69.99        | /8.41                    | 8.43               | N/A<br>EX |      |
| mous                       | IULIS                           |                                         | Table offset, %                                | 4.156 mm 04.52 %                    |              |                          |                   | EA        | EX        | * Inclusio                 | 115                                                  |                     |             |                |                     | Table offset, %                             | 0.002 mm 0.03 %                     |              |                          |                    | -         |      |
| <ul> <li>Active</li> </ul> | Appraiser and Pricelist         |                                         | Culet offset, %                                | 0.007 mm 0.10 %                     |              |                          |                   |           | N/A       | <ul> <li>Active</li> </ul> | Appraiser and Pricel                                 | ist                 |             |                |                     | Culet offset, %                             | 0.004 mm 0.06 %                     |              |                          |                    |           |      |
| Annopiano                  | MvOvalPlus   MvOvalPerformance  | Mare                                    | Table-culet offset, %                          | 0.002 mm 0.02 %                     |              |                          |                   |           | N/A       | Annoisen                   | MyOvalPlus   MyOvalPe                                | orforman collin     | -           |                | -                   | Table-culet offset, %                       | 0.003 mm 0.04 %                     |              |                          |                    |           |      |
| Appraiser                  | myovaieus ( myovaientormance    | rvvare                                  | Culet offset width-wise, %                     | 0.12                                |              |                          |                   |           | EX        | Appraiser:                 | MyOvaiPius   MyOvaiPi                                | enomancevva         | 16          |                | •                   | Culet offset width-wise, %                  | 0.13                                |              |                          |                    |           |      |
| Profile:                   | Default                         | ▼ Show Ed                               |                                                | 0.01                                |              |                          |                   |           | EX        | Profile:                   | Default                                              |                     |             | -              | Show Editor         | Culet offset length-wise, %                 | 0.02                                |              |                          |                    |           |      |
| Dricolist:                 | LEXUS PRICE 09MARCH 2012        |                                         | Table points axial symmetry                    | 0.07                                |              |                          |                   |           | EX        | Bricoliste                 | LEXUS PRICE 09MAR                                    | CU 2012             |             |                |                     | Table points axial symmetry                 | 0.07                                |              |                          |                    |           |      |
| Pricelist:                 | LEADS_PRICE_09MARCH_2012        |                                         | <ul> <li>Star points axial symmetry</li> </ul> | 0.07                                |              |                          |                   |           | EX        | Pricelist:                 | LEAUS_PRICE_U9MAK                                    | un_2012             |             |                | •                   | Star points axial symmetry                  | 0.07                                |              |                          |                    |           |      |
|                            |                                 |                                         | Pavilion points axial symmetry                 | 0.07                                |              |                          |                   |           | EX        |                            |                                                      |                     |             |                |                     | Pavilion points axial symmetry              | 0.07                                |              |                          |                    |           |      |

## Reports

1. Custom HTML Report is implemented and available instead of previous MS Word Report. This transfer has allowed to decrease time of report generation in several times. Currently time of Custom HTML Report generation is less than 5 sec. To generate report it is required to select Custom Report... on the right in Report tab, check Facet Marking in opened window and press "Make report" button:

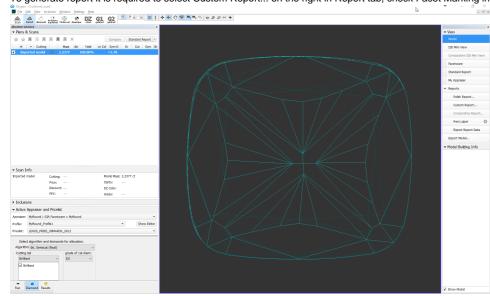

To edit template of Custom HTML Report please find and edit bookmarks of file %ProgramData%\OctoNus Software\CustomDefinedReportTemplatesand\Custom\_Report.html.

2. Command and button Apply in Facet Marking panel (click on Custom report... in Reports tab on the right in main scene) allows to apply changes in facet marking made by operator to further actions in other modes of program.

| cets | Element  | Tier | Туре   | No. | Symmetry | Color | Alias    |   |
|------|----------|------|--------|-----|----------|-------|----------|---|
| 0 4  | Crown    |      | Star   | -   | Width    |       | Rename   |   |
| × 4  | Crown    |      | Star   |     | Length   |       | Rename   |   |
| 4    | Crown    |      | Corner |     |          |       | Rename   |   |
| 224  | Girdle   |      |        |     |          |       | Rename.  |   |
| × 2  | Pavilion | 1    | Main   |     | Width    |       | Rename   |   |
| 0 2  | Pavilion | 1    | Main   |     | Length   |       | Rename   |   |
| × 9  | Pavilion | 1    | Half   |     | Width    |       | Rename   |   |
| 4    | Pavilion | 1    | Half   | 2   | Width    |       | Rename   |   |
| × 4  | Pavilion | 1    | Half   | 2   | Length   |       | Rename   | ш |
| × 4  | Pavilion | 1    | Corner |     |          |       | Rename   |   |
| 4    | Pavilion | 2    | Main   | _   |          |       | Rename   |   |
| 94   | Pavilion | 2    | Half   | •   | Length   |       |          | - |
|      |          |      |        |     | S        | ort   | New Grou | p |

For example, this action could be performed to transfer facet marking of current cutting to Galahad1 mode to panel Next Step Plans:

| lext Step Plans                                                 |                          |
|-----------------------------------------------------------------|--------------------------|
| Facet <u>t</u> ype:                                             | Table                    |
| First facet azimuth:                                            | Crown Main Width 😽       |
| Setting facets sequence:                                        | Crown Main Length        |
|                                                                 | Crown Half Width         |
| Processing direction                                            | Crown Half Length        |
| Azimuth increase: Pavilio                                       | Crown Half 2 Width       |
| Azimuth <u>d</u> ecrease: Pavili                                | Crown Half 2 Length      |
|                                                                 | Crown Star Width         |
| Allowance                                                       | Crown Star Length        |
| Angle:                                                          | Crown Corner             |
|                                                                 | Pavilion Main Width      |
| <u>D</u> epth:                                                  | Pavilion Main Length     |
|                                                                 | Pavilion Half Width      |
|                                                                 | Pavilion Half Length     |
| Error: Could not set scan and<br>difference between table incli | Pavilion Half 2 Width    |
|                                                                 | Pavilion Half 2 Length   |
|                                                                 | Pavilion Corner          |
|                                                                 | Pavilion 2 Main          |
|                                                                 | Pavilion 2 Half Width    |
|                                                                 | Pavilion 2 Half Length   |
|                                                                 | Pavilion 2 Half 2 Width  |
|                                                                 | Pavilion 2 Half 2 Length |
|                                                                 | Pavilion 2 Half 3 Width  |
|                                                                 | Pavilion 2 Half 3 Length |
|                                                                 | Culet                    |
|                                                                 | Extra Additional         |

| 🦉 Polish Report |                                                         |                               |             |                   | >            |
|-----------------|---------------------------------------------------------|-------------------------------|-------------|-------------------|--------------|
| liew            |                                                         |                               |             |                   |              |
|                 | Cutting type                                            |                               |             |                   |              |
|                 | Brilliant                                               | ~                             | Auto        | Detect Facet      | Types        |
|                 | Auto                                                    | <ul> <li>✓ Default</li> </ul> | Detect      | cutting type a    | utomatically |
|                 | Facets types                                            | Facets \Tier                  | No 1        | 2 3               | 4 5          |
|                 | Edit facet types                                        | Pavilion main                 | 8           | 2 3               |              |
|                 | Press left mouse button on                              | Pavilion lower                | 16          |                   |              |
|                 | facet to change facet type                              | Pavilion corner               |             |                   |              |
|                 | Press right mouse button on<br>facet to set the current |                               | 8           |                   |              |
|                 | color                                                   | Crown upper<br>Crown corner   | 16          |                   |              |
|                 | Press left mouse button on                              |                               |             |                   |              |
|                 | color boxes to set the                                  | Crown star<br>Knife           | 8           | Girdle<br>Table   | 64           |
|                 | current color                                           | Additional                    |             | Culet             | 1            |
|                 |                                                         | Unknown                       |             | Cavity            |              |
|                 | Extra parameters                                        |                               |             | La transiti       |              |
|                 | Stone ID Sample                                         |                               | Expert      | John Smith        |              |
|                 | Model name 1                                            |                               | Real weight |                   |              |
|                 |                                                         |                               | Use GIA g   | rading rules      |              |
|                 |                                                         |                               |             | ecision (plus one | e digit)     |

# GUI

Improved interface of Plans&Scans tab of Allocation solutions panel, in Recut mode.

|   |    | 會    |     |          |           |         | ×          |         |       |         | Compar  | е  | Star   | dard | Repo | rt 💌 |
|---|----|------|-----|----------|-----------|---------|------------|---------|-------|---------|---------|----|--------|------|------|------|
|   | #  |      |     | Price 🔺  | Cut       | ting    |            | Mass    | \lloi | Yield   | Clarity | Co | Sym-O  | Gr   | Cut  | Sym  |
|   | Im | port | tec | l model  |           |         |            | 47.1325 |       | 100.00% | 6       |    |        |      |      |      |
| V | 7  |      | •   | 451937\$ | Brilliant |         | 0          | 9.7609  | SR    | 20.71%  | VVS1    | Н  | +1.23  | EX   | EX   | EX   |
|   | 9  |      | •   | 441287\$ | Brilliant |         | ۲          | 9.5370  | SR    | 20.22%  | VVS1    | Η  | +5.83  | EX   | EX   | EX   |
|   | 6  |      | •   | 440361\$ | Brilliant |         | •          | 9.5146  | SR    | 20.18%  | VVS1    | Η  | +6.20  | EX   | EX   | EX   |
|   | 8  |      | •   | 439898\$ | Brilliant |         | ۲          | 9.5084  | SR    | 20.16%  | VVS1    | Η  | +6.50  | EX   | EX   | EX   |
|   | 4  |      | •   | 439434\$ | Brilliant |         | ۲          | 9.4971  | SR    | 20.13%  | VVS1    | Η  | +6.88  | EX   | EX   | EX   |
|   | 2  |      | •   | 438971\$ | Brilliant |         | 0          | 9.4873  | SR    | 20.11%  | VVS1    | Н  | +5.65  | EX   | EX   | EX   |
|   | 5  |      | •   | 438045\$ | Brilliant |         | ۲          | 9.4586  | SR    | 20.07%  | VVS1    | Η  | +7.13  | EX   | EX   | EX   |
|   | 3  | 會    | •   | 434804\$ | Brilliant |         | 0          | 9.3983  | SR    | 19.92%  | VVS1    | Η  | +7.33  | EX   | EX   | EX   |
|   | 1  |      | •   | 431563\$ | Brilliant |         | 0          | 9.3276  |       | 19.77%  | VVS1    | Η  | +6.74  | EX   | EX   | EX   |
|   | 10 | 숥    | •   | 224181\$ | Oval      |         | 0          | 10.3088 |       | 21.87%  | VVS1    | Η  | +8.91  |      |      |      |
|   | 14 |      | •   | 200929\$ | Emerald.  | P32C24  |            | 10.0265 |       | 21.26%  | VVS1    | Η  | +9.19  |      |      |      |
|   | 15 |      | •   | 148428\$ | Pear      |         | Q          | 9.3054  |       | 19.73%  | VVS1    | Η  | +8.90  |      |      |      |
|   | 16 |      | •   | 141007\$ | Princess. | P44C44  |            | 8.9239  |       | 18.93%  | VVS1    | Η  | +9.07  |      |      |      |
|   | 27 |      | •   | 130216\$ | Radiant   |         |            | 9.8353  |       | 20.86%  | VVS1    | Η  | +8.67  |      |      |      |
|   | 47 |      | •   | 121168\$ | Heart     |         | $\bigcirc$ | 9.4907  |       | 20.13%  | VVS1    | Н  | +9.14  |      |      |      |
|   | 52 |      | •   | 117553\$ | Cushion.  | P24C32E | e          | 9.5217  | SZ    | 20.20%  | VVS1    | Η  | +11.11 |      |      |      |
|   | 51 |      | •   | 117553\$ | Cushion.  | P24C32E |            | 9.5213  | SZ    | 20.20%  | VVS1    | Η  | +11.12 |      |      |      |
|   | 54 |      | •   | 117553\$ | Cushion.  | P24C32E | e          | 9.5203  | SZ    | 20.20%  | VVS1    | Η  | +11.08 |      |      |      |
|   | 53 |      | •   | 117553\$ | Cushion.  | P24C32E |            | 9.5198  | SZ    | 20.20%  | VVS1    | Η  | +11.09 |      |      |      |
|   | 49 |      | •   | 117429\$ | Cushion.  | P24C32E |            | 9.5174  | SZ    | 20.18%  | VVS1    | Η  | +11.10 |      |      |      |
|   | 50 |      | •   | 117429\$ | Cushion.  | P24C32E |            | 9.5144  | SZ    | 20.18%  | VVS1    | Η  | +11.07 |      |      |      |
|   | 48 |      | •   | 117306\$ | Cushion.  | P24C32E |            | 9.5032  |       | 20.16%  | VVS1    | Η  | +11.22 |      |      |      |
|   |    | 1    |     |          |           |         | 2          |         | 3     |         |         |    |        |      |      |      |

1. Column#1 (see picture above) is assigned for mark of solution in the list by specific bookmark: it could be either:

a. Usual bookmark with colors in the top of panel or from color by right click on solution:

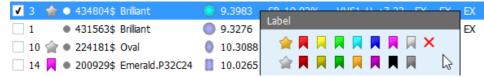

b. "Gold" or "Silver" Star to mark special best solution and next after best (alternative). Operator can use the same bookmark or silver star for different solutions but only one solution could be marked by "gold" star. If operator try to mark another solution by gold star then he will get the message:

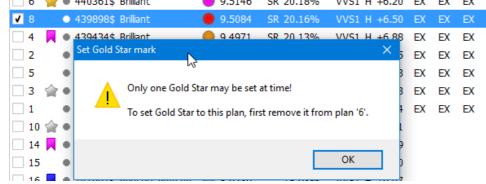

c. To remove mark from solution please use red cross in the top: ×

2. Column #2 is assigned for icon of cutting shape and it's color corresponding to color of model in the main scene:

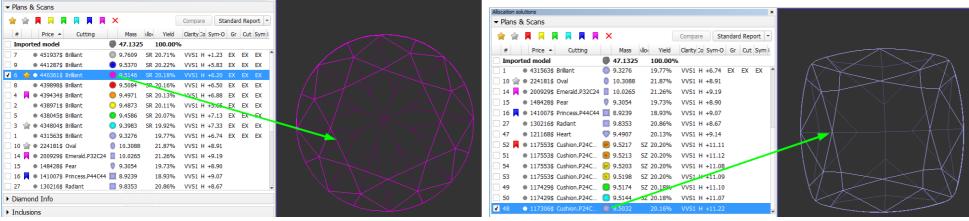

During selection of several models they are shown in the Scene with different colors according colors in Plans&Scans:

#### Allocation solutions ✓ Plans & Scans

| 🚖 술 📕 月 📕 📕 月                  | ×         |            | Compare S        | tandard Rep | oort 👻 |
|--------------------------------|-----------|------------|------------------|-------------|--------|
| # Price A Cutting              | Mass      | Vilo Yield | Clarity Co Sym-O | Gr Cut      | Sym :  |
| Imported model                 | 47.1325   | 100.00%    | ,                |             |        |
| 7 • 451937\$ Brilliant         | 9.7609    | SR 20.71%  | VVS1 H +1.23     | EX EX       | EX 1   |
| 9 • 441287\$ Brilliant         | 9.5370    | SR 20.22%  | VVS1 H +5.83     | EX EX       | EX     |
| ✔ 6 🔺 🗅 440361\$ Brilliant     | 9.5146    | SR 20.18%  |                  |             | EX     |
| 8 • 439898\$ Brilliant         | 9.5084    | SR 20.16%  | VVS1 H +6.50     | EX EX       | EX     |
| 4 📕 🛛 439434\$ Brilliant       | 9.4971    | SR 20.13%  | VVS1 H +6.88     | EX EX       | EX     |
| 2 • 438971\$ Brilliant         | 0.4873    | SR 20.11%  | VVS1 H +5.65     | EX EX       | EX     |
| 5 • 438045\$ Brillant          | 9.4586    | SR 20.07%  | VVS1 H +7.13     | EX EX       | EX     |
| 🗸 3 🆙 🛛 434804\$ Brilliant     | 9.3983    | SR 19.92%  | VVS1 H +7.33     | EX EX       | EX     |
| 1 • 431563\$ Brilliant         | 9.3276    | 19.77%     | VVS1 H +6.74     | EX EX       | EX     |
| 10 🏫 🛛 224181\$ Oval           | 0 10.3088 | 21.87%     | VVS1 H +8.91     | Poor Poor   | GD     |
| 🗌 14 📕 👁 200929\$ Emerald.P32  | 10.0265   | 21.26%     | VVS1 H +9.19     | Poor Poor   | EX     |
| 15 • 148428\$ Pear             | 9.3054    | 19.73%     | VVS1 H +8.90     | Poor Poor   | P      |
| 🗌 16 📃 🔹 141007\$ Princess.P44 | 8.9239    | 18.93%     | VVS1 H +9.07     | Poor Poor   | EX     |
| 27                             | 9.8353    | 20.86%     | VVS1 H +8.67     | Poor Poor   | EX     |
| 47 • 121168\$ Heart            | 9.4907    | 20.13%     | VVS1 H +9.14     | Poor Poor   | P      |
| 52 = 117553\$ Cushion.P24      | 9.5217    | SZ 20.20%  | VVS1 H +11.11    | L Poor Poor | EX     |
| 51 • 117553\$ Cushion.P24      | 9.5213    | SZ 20.20%  | VVS1 H +11.12    | 2 Poor Poor | EX     |
| 54 • 117553\$ Cushion.P24      | 9.5203    | SZ 20.20%  | VVS1 H +11.08    | B Poor Poor | EX     |

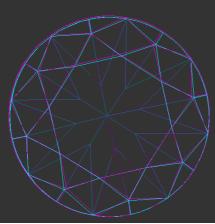

It is possible to change model color by right click on the model and choosing of Change color of '[number of solution]' in section "Miscellaneous"

| · · [ · · · · · · · · · · · · · · · · ·    |                                  |   |
|--------------------------------------------|----------------------------------|---|
| 🗌 4 📙 🛛 439434\$ Briliant 🛛 😑 9.4971       | Miscellaneous                    |   |
| 2 • 438971\$ Brilliant 😑 9.4873            | Change color of '15'             |   |
| 5 • 438045\$ Brillant • 9.4586             | Allocation Tools                 |   |
| 🗌 3 🏫 🛛 434804\$ Briliant 🛛 🔵 9.3983 !     | Fit to rough (Run Balloon)       |   |
| 1 • 431563\$ Brilliant 0 9.3276            | Bound Swim (Vary Param)          |   |
| 10 224181\$ Oval 10.3088                   | Bound Swim (Fixed Cut)           |   |
| 🗌 14 📕 🛛 200929\$ Emerald.P32C24 📋 10.0265 |                                  |   |
| ✓ 15 ● 148428\$ Pear  Ø 9.3054             | Bound Swim (Fixed Table and Cut) |   |
| 🗌 16 📕 🛛 141007\$ Princess.P44C44 🧮 8.9239 | 18.93% VVS1 H +9.07              |   |
| 27 • 130216\$ Radiant 🚺 9.8353             | 20.86% VVS1 H +8.67              | • |

Color of Recut solution or imported solution is violet by default.

Icon of cutting with "EF" or "N" letters means ExtraFacet or Natural SmarZoom solution (details are here 2017-11-17 - HPOxygen Server 3.24.3#2017-11-17-HPOxygenServer3.24.3-Diamondallocation). Smart Recut or Smart Zoom solutions has initial color according preset color.

Presets Presets Preset

3. Column#3 is assigned for text description of solution. There are possible options: SR (Smart Recut), SZ (Smart Zoom) or empty box (Recut, Rough, Imported solutions, Scans). During pointing of mouse cursor on text tool-tip is displayed with name of preset:

| 6 | 🚖 🖲 440361\$ Brilliant | 9.5146 | SR 20.18%  | VVS1 H +6.20      | EX |
|---|------------------------|--------|------------|-------------------|----|
| 8 | 439898\$ Brilliant     | 9.5084 | SmartRecut | 6. ExtendedLimits | FX |
| 4 | 📕 🖲 439434\$ Brilliant | 9.4971 | SR 20.13%  | VVS1 H +6.88      | ŧχ |

### Galahad1

Facets sequence in the panel Next Step Plans is changed to Consecutive by default (before it was Crosswise).

| Crown Main Bezel         | •                   |
|--------------------------|---------------------|
| 1.0°                     | •                   |
| Consecutive              | •                   |
|                          |                     |
| lion (CCW), Crown (CW    | )                   |
| vilion (CCV), Crown (CCV | -                   |
|                          | -                   |
| rilion (CW), Crown (CCV  | V)                  |
|                          | 1.0°<br>Consecutive |

Value of field Setting facets sequence and checked box Processing direction is saved after restart of program.